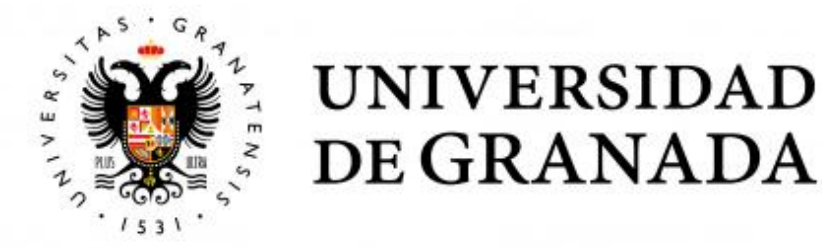

### TRABAJO FIN DE GRADO INGENIERÍA DE TECNOLOGÍAS DE TELECOMUNICACIÓN

## Titulo del Proyecto

Subtitulo del Proyecto

Autor Nombre Apellido1 Apellido2 (alumno)

Directores Nombre Apellido1 Apellido2 (tutor1) Nombre Apellido1 Apellido2 (tutor2)

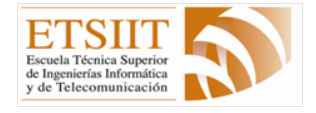

ESCUELA TÉCNICA SUPERIOR DE INGENIERÍAS INFORMÁTICA Y DE TELECOMUNICACIÓN —

Granada, mes de 201

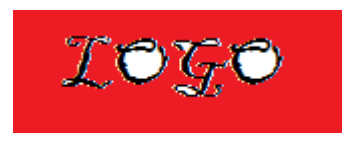

# Título del proyecto

Subtítulo del proyecto.

Autor Nombre Apellido1 Apellido2 (alumno)

Directores Nombre Apellido1 Apellido2 (tutor1) Nombre Apellido1 Apellido2 (tutor2)

### Título del Proyecto: Subtítulo del proyecto

Nombre Apellido1 Apellido2 (alumno)

Palabras clave: palabra\_clave1, palabra\_clave2, palabra\_clave3, ......

#### Resumen

Poner aquí el resumen. $\,$ 

### Project Title: Project Subtitle

First name, Family name (student)

Keywords: Keyword1, Keyword2, Keyword3, ....

#### Abstract

Write here the abstract in English.

Yo, Nombre Apellido1 Apellido2, alumno de la titulación TITU-LACIÓN de la Escuela Técnica Superior de Ingenierías Informática y de Telecomunicación de la Universidad de Granada, con DNI XXXXXXXXX, autorizo la ubicación de la siguiente copia de mi Trabajo Fin de Grado en la biblioteca del centro para que pueda ser consultada por las personas que lo deseen.

Fdo: Nombre Apellido1 Apellido2

Granada a X de mes de 201 .

D. Nombre Apellido1 Apellido2 (tutor1), Profesor del Área de XXXX del Departamento YYYY de la Universidad de Granada.

D. Nombre Apellido1 Apellido2 (tutor2), Profesor del Área de XXXX del Departamento YYYY de la Universidad de Granada.

#### Informan:

Que el presente trabajo, titulado Título del proyecto, Subtítulo del proyecto, ha sido realizado bajo su supervisión por Nombre Apellido1 Apellido2 (alumno), y autorizamos la defensa de dicho trabajo ante el tribunal que corresponda.

Y para que conste, expiden y firman el presente informe en Granada a X de mes de 201 .

Los directores:

Nombre Apellido1 Apellido2 (tutor1) Nombre Apellido1 Apellido2 (tutor2)

# Agradecimientos

Poner aquí agradecimientos...